## Comment ajouter le symbole pourcentage au niveau des valeurs d'un Indicator Portlet ?

**Description** 

Voici un exemple qui montre le type de format à appliquer pour faire apparaitre le symbole % à coté des valeurs d'un indicateur portlet.

Résultat final de l'exemple :

Et voici la capture d'écran concernant le paramétrage du format des valeurs :

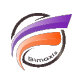

Remarque : **0.00'%'** permet d'ajouter seulement le symbole pourcentage après la(les) valeur(s) tandis que **0.00%** ajoute le symbole pourcentage et multiplie la valeur par 100.

D'autres formats peuvent être saisis en suivant ces règles:

Le format a la syntaxe suivante:

## **format = modèle ';' [modèle pour les valeurs négatives]**

## **modèle = [préfixe] [nombre] [suffixe]**

préfixe: = tous les caractères non-spéciaux

suffixe: = tous les caractères non-spéciaux

Les caractères spéciaux sont:

**0** est un espace réservé pour un chiffre et sa position sera toujours affichée. Si le format est 0.00 et le nombre est .3, alors 0.30 s'affiche.

**#** est un espace réservé pour un chiffre et sa position et s'affiche uniquement si la valeur contient un chiffre en cette position. Si le format est #.##, et la valeur .3, alors .3 s'affiche.

Dans les paramètres régionaux des États-Unis, la virgule doit être utilisée comme séparateur de milliers et le point commme séparateur des décimales. Par exemple: #,###.0

Dans les paramètres régionaux français, l'espace peut être utilisé comme séparateur de milliers et la virgule comme séparateur des décimales. Par exemple: # ###,0

Les symboles de devises et autres caractères spéciaux peuvent être ajoutés.

Voici des exemples:

Si la valeur est 20, et que le format est #,##0.## -> 20 Si la valeur est 20, et que le format est #,##0.00 -> 20.00 Si la valeur est 20, et que le format est 0000 -> 0020 Si la valeur est 12345.67, et que le format est #,###0.## -> 1,2345.67 Si la valeur est 12345.67, et que le format est #,###0.# -> 1,2345.7 Si la valeur est 12345.67, et que le format est ####0.# -> 12345.7 Si la valeur est -20, et que le format est #,##0.##;(#,##0.##) -> (20) Si la valeur est 12345.67, et que le format est aaaa -> \*\*\*\*\*\*\*\*\*

## **Tags**

- 1. DivePort
- 2. format
- 3. Indicator Portlet